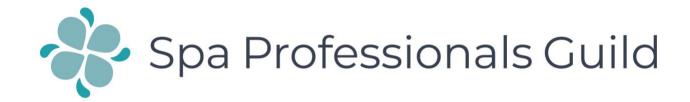

Take a look at the following page of bookings in this spa.
Circle the white spaces first
Then write down a list of possible upsells to the bookings you see made

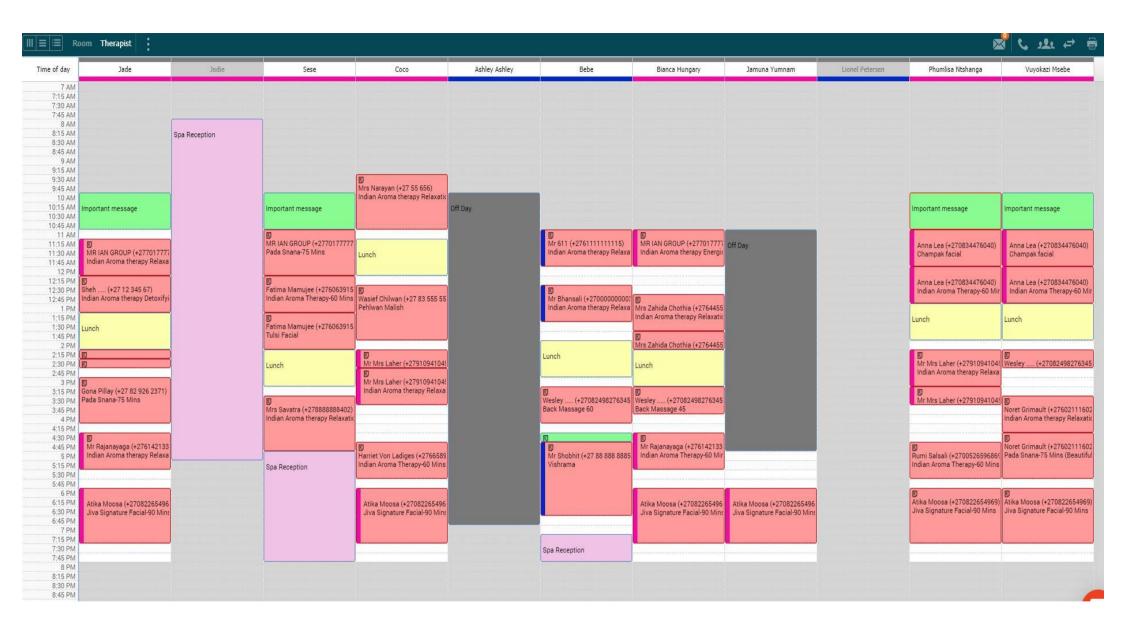